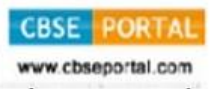

**SET – 4**

**Roll No.** 

**Code No. 91/1**

Candidates must write the Code on the title page of the answer-book.

- Please check that this question paper contains **16** printed pages.
- Code number given on the right hand side of the question paper should be written on the title page of the answer-book by the candidate.
- Please check that this question paper contains **7** questions.
- **Please write down the Serial Number of the question before attempting it.**
- 15 minute time has been allotted to read this question paper. The question paper will be distributed at 10.15 a.m. From 10.15 a.m. to 10.30 a.m., the students will read the question paper only and will not write any answer on the answer-book during this period.

# **COMPUTER SCIENCE**

# *Time allowed : 3 hours Maximum marks : 70*

## *General Instructions :*

- *(i) Programming Language in SECTION A : C++*.
- *(ii) Programming Language in SECTION B : Python.*
- *(iii) Answer either SECTION A or B, and SECTION C is compulsory.*
- *(iv) It is compulsory to mention on the page 1 in answer book whether you are attempting SECTION A or SECTION B.*
- *(v) All questions are compulsory within each section.*

# **SECTION – A**

#### **(Only for Candidates, who opted for C++)**

- 1. (a) Write the type of C++ tokens (keywords and user defined identifiers) from the following : **2 2** 
	- (i) **For**
	- (ii) **delete**
	- (iii) **default**
	- (iv) **Value**

**91/1 1 1 1 1 1 1** 

- (b) Anil typed the following C++ code and during compilation he found four errors as follows : **1** 
	- (i) Function strlen should have a prototype
	- (ii) Undefined symbol cout
	- (iii) Undefined symbol endl
	- (iv) Function getchar should have a prototype

 On asking his teacher told him to include necessary header files in the code. Write the names of the header files, which Anil needs to include, for successful compilation and execution of the following code :

```
 void main() 
<u> \left\{ \begin{array}{c} 1 & 0 \\ 0 & 1 \end{array} \right\}</u>
                    char S[] = "Hello"; 
                   for(int i = 0; i < strlen(S); i + +)
                          S[i] = S[i]+1; cout<<S<<end1; 
                    getchar(); 
              }
```
 (c) Rewrite the following C++ code after removing any/all syntactical errors with each correction underlined. **2** 

Note : Assume all required header files are already being included in the program.  **void main()** 

```
<u> \left\{ \begin{array}{c} 1 & 0 \\ 0 & 1 \end{array} \right\}</u>
```

```
 cout<<"Enter an integer"; 
 cin>>N; 
 switch(N%2)
```

```
 case 0 cout<<"Even"; Break; 
 case 1 cout<<"Odd"; Break;
```

```
 }
```
(d) Find and write the output of the following C++ program code : **2** 

Note : Assume all required header files are already included in the program.

```
 #define Big(A,B) (A>B)?A+1:B+2 
         void main() 
         { 
             char W[] = "Exam"; 
              int L=strlen(W); 
              for(int i=0; i<L–1; i++) 
                  W[i] = Big(W[i],W[i+1]); 
             cout<<W<<end1; 
 }
```
# **Downloaded From :<http://cbseportal.com/>**

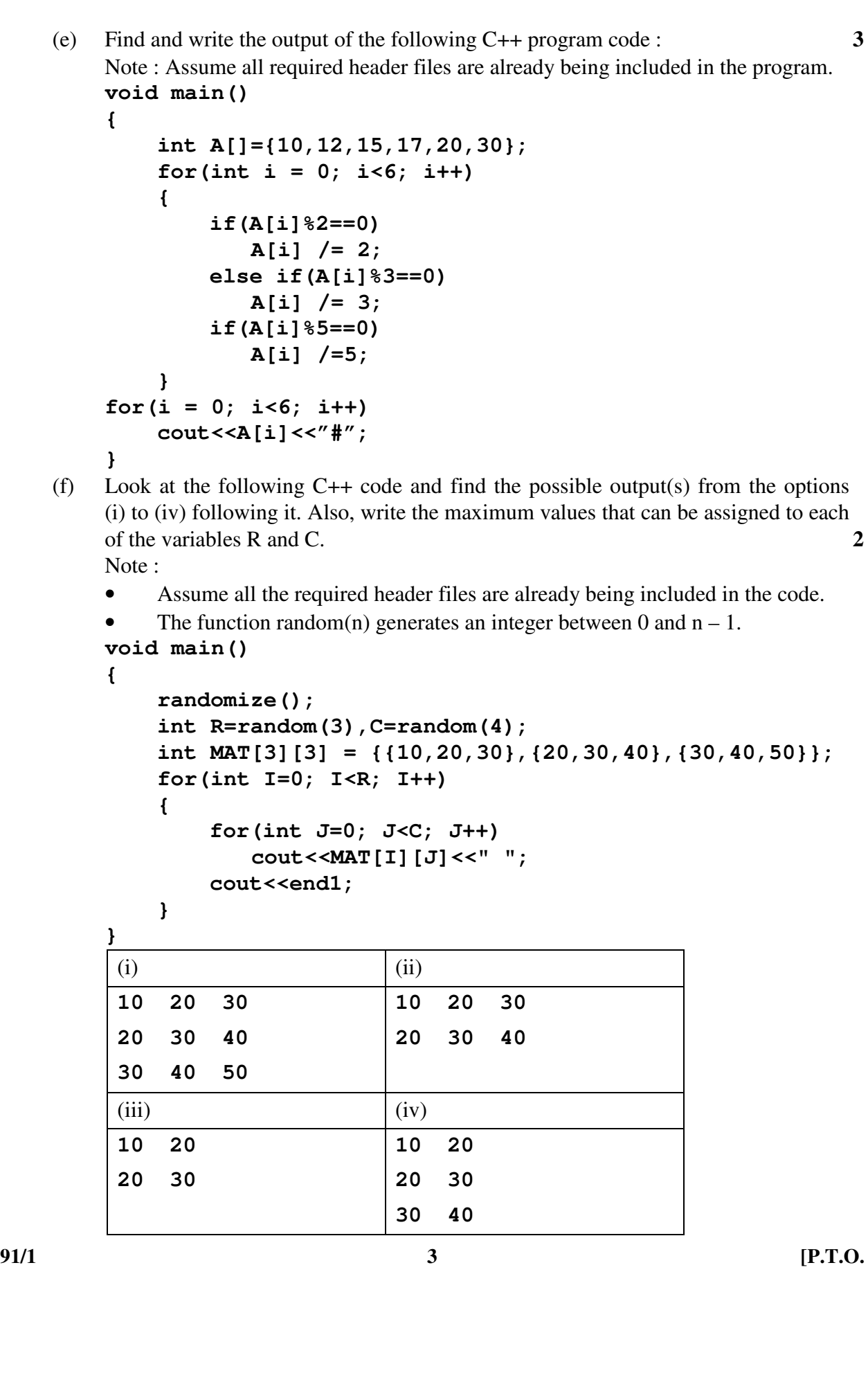

**Downloaded From :<http://cbseportal.com/> Courtesy : CBSE**

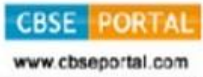

- 2. (a) Differentiate between private and public members of a class in context of Object Oriented Programming. Also give a suitable example illustrating accessibility/nonaccessibility of each using a class and an object in C++. **2** 
	- (b) Observe the following C++ code and answer the questions (i) and (ii). Note : Assume all necessary files are included.

```
 class EXAM 
<u> \left\{ \begin{array}{c} 1 & 0 \\ 0 & 1 \end{array} \right\}</u>
               long Code; 
               char EName[20]; 
               float Marks; 
          public: 
              EXAM() //Member Function 1
{ \left\{ \right. }
                   Code=100; strcpy(EName, "Noname"); Marks=0;
 } 
               EXAM(EXAM &E) //Member Function 2 
{ \left\{ \right. }
                   Code=E.Code+1; 
                    strcpy(EName,E.EName); 
                   Marks=E.Marks; 
 } 
          }; 
          void main() 
 { 
                                         _____________ //Statement 1 
                                         _____________ //Statement 2 
          } 
          (i) Which Object Oriented Programming feature is illustrated by the Member 
              Function 1 and Member Function 2 together in the class EXAM ?
          (ii) Write Statement 1 and Statement 2 to execute Member Function 1 and 
              Member Function 2 respectively. 1
```

```
91/1 5 [P.T.O. 
     (c) Write the definition of a class RING in C++ with following description : 4 
          Private Members 
          - RingNumber // data member of integer type 
          - Radius // data member of float type 
          - Area // data member of float type 
          - CalcArea() // Member function to calculate and assign
                          // Area as 3.14 ∗ Radius∗Radius 
          Public Members 
          - GetArea() // A function to allow user to enter values of 
                          // RingNumber and Radius. Also, this 
                          // function should call CalcArea() to calculate 
                          // Area 
          - ShowArea() // A function to display RingNumber, Radius 
                          // and Area 
     (d) Answer the questions (i) to (iv) based on the following : 4 
          class One 
          { 
               int A1; 
          protected: 
               float A2; 
          public: 
              One(); 
               void Get1(); void Show1(); 
          }; 
          class Two : private One 
          { 
               int B1; 
          protected: 
               float B2; 
          public: 
              Two(); 
              void Get2(); 
              void Show(); 
          }; 
          Class Three : public Two 
<u> \left\{ \begin{array}{c} 1 & 0 \\ 0 & 1 \end{array} \right\}</u>
               int C1; 
          public: 
               Three(); 
              void Get3(); 
              void Show(); 
          }; 
          void main() 
<u> \left\{ \begin{array}{c} 1 & 0 \\ 0 & 1 \end{array} \right\}</u>
              Three T; //Statement 1
                         __________; //Statement 2 
 }
```
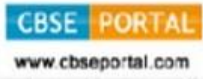

 (i) Which type of Inheritance out of the following is illustrated in the above example ?

– Single Level Inheritance, Multilevel Inheritance, Multiple Inheritance

- (ii) Write the names of all the member functions, which are directly accessible by the object T of class Three as declared in main( ) function.
- (iii) Write Statement 2 to call function Show( ) of class Two from the object T of class Three.
- (iv) What will be the order of execution of the constructors, when the object T of class Three is declared inside main ( ) ?
- 3. (a) Write the definition of a function Reverse(int Arr[], int N) in C++, which should reverse the entire content of the array Arr having N elements, without using any other array. **3**

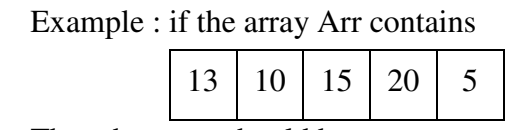

Then the array should become

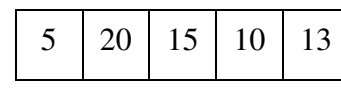

Note :

- The function should only rearrange the content of the array.
- The function should not copy the reversed content in another array.
- The function should not display the content of the array.
- (b) Write definition for a function ADDMIDROW(int MAT[][10], int R, int C) in C++, which finds sum of the middle row elements of the matrix MAT (Assuming C represents number of Columns and R represents number of rows, which is an odd integer). **2**

For example, if the content of array MAT having R as 3 and C as 5 is as follows :

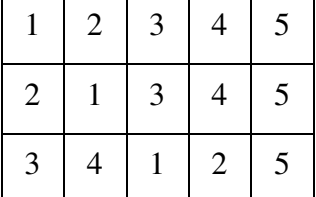

 The function should calculate the sum and display the following : Sum of Middle Row : 15

 (c) T[25][30] is a two dimensional array, which is stored in the memory along the row with each of its element occupying 2 bytes, find the address of the element T[10] [15], if the element T[5] [10] is stored at the memory location 25000. **3** 

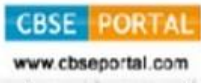

 (d) Write the definition of a member function ADDMEM( ) for a class QUEUE in C++, to add a MEMBER in a dynamically allocated Queue of Members considering the following code is already written as a part of the program. **4 struct Member** 

```
 { 
                  int MNO; 
                  char MNAME[20]; 
                  Member *Next; 
            }; 
            Class QUEUE 
<u> \left\{ \begin{array}{c} 1 & 0 \\ 0 & 1 \end{array} \right\}</u>
                  Member *Rear,*Front; 
            public: 
                  QUEUE(){Rear=NULL;Front=NULL;} 
                  void ADDMEM(); 
                  void REMOVEMEM(); 
                  ~QUEUE(); 
            };
```
 (e) Convert the following Infix expression to its equivalent Postfix expression, showing the stack contents for each step of conversion. **2 P + ( Q – R ) \* S / T** 

4. (a) Aditi has used a text editing software to type some text. After saving the article as **WORDS.TXT**, she realised that she has wrongly typed alphabet J in place of alphabet I everywhere in the article. **3** 

> Write a function definition for **JTOI** () in C++ that would display the corrected version of entire content of the file **WORDS.TXT** with all the alphabets "J" to be displayed as an alphabet "I" on screen.

Note : Assuming that **WORD. TXT** does not contain any J alphabet otherwise. Example :

If Aditi has stored the following content in the file **WORDS.TXT :** 

**WELL, THJS JS A WORD BY JTSELF. YOU COULD STRETCH THJS TO BE A SENTENCE** 

The function **JTOI( )** should display the following content :

**WELL, THIS IS A WORD BY ITSELF. YOU COULD STRETCH THIS TO BE A SENTENCE** 

**91/1 7 [P.T.O.** 

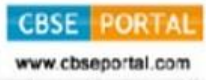

 (b) Write a definition for function COUNTDEPT( ) in C++ to read each object of a binary file TEACHERS.DAT, find and display the total number of teachers in the department MATHS. Assume that the file TEACHERS.DAT is created with the help of objects of class TEACHERS, which is defined below : **2** 

```
 class TEACHERS 
 { 
              int TID; char DEPT[20]; 
         public: 
             void GET() 
 { \left\{ \right. cin>>TID;gets(DEPT); 
 } 
             void SHOW() 
{ \left\{ \right. }
                  cout<<TID<<":"<<DEPT<<end1; 
 } 
             char *RDEPT(){return DEPT;} 
         }; 
     (c) Find the output of the following C++ code considering that the binary file
```
BOOK.DAT exists on the hard disk with a data of 200 books. **class BOOK { int BID;char BName[20];** 

```
 public: 
               void Enter();void Display(); 
          }; 
          void main() 
<u> \left\{ \begin{array}{c} 1 & 0 \\ 0 & 1 \end{array} \right\}</u>
               fstream InFile; 
               InFile.open("BOOK.DAT",ios::binary|ios::in); 
               BOOK B; 
               InFile.seekg(5*sizeof(B)); 
               InFile.read((char*)&B, sizeof(B)); 
               cout<<"Book Number:"<<InFile.tellg()/sizeof(B) + 1; 
               InFile.seekg(0,ios::end); 
               cout<<" of "<<InFile.tellg()/sizeof(B)<<end1; 
               InFile.close(); 
 }
```

```
91/1 8
```
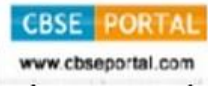

# **SECTION – B**

# **(Only for Candidates, who opted for Python)**

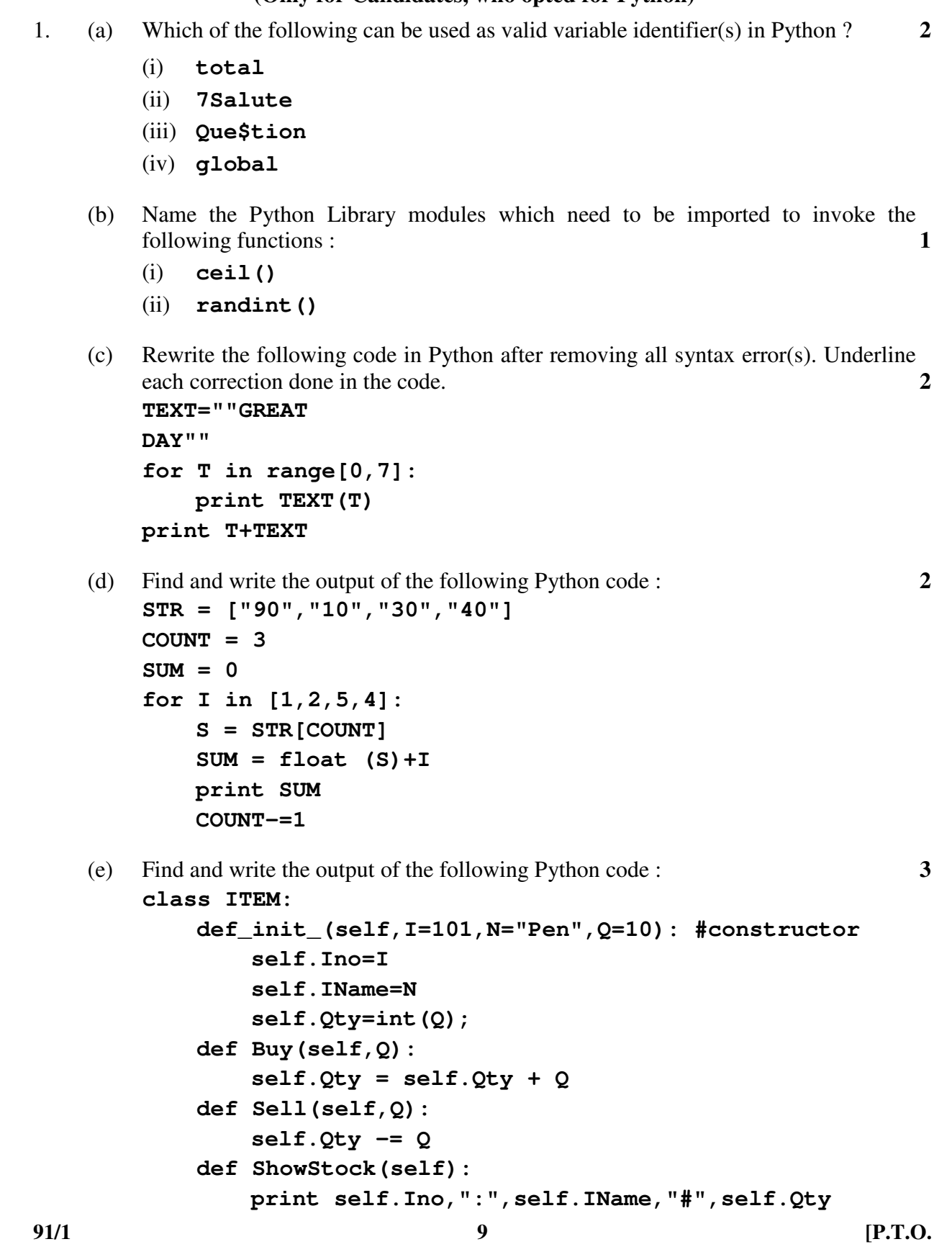

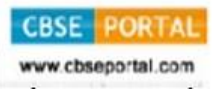

```
 I1=ITEM() 
 I2=ITEM(100,"Eraser",100) 
 I3=ITEM(102,"Sharpener") 
 I1.Buy(10) 
 I2.Sell(25) 
 I3.Buy(75) 
 I3.ShowStock() 
 I1.ShowStock() 
 I2.ShowStock()
```
 (f) What are the possible outcome(s) executed from the following code ? Also specify the maximum and minimum values that can be assigned to variable N. **2** 

```
 import random 
 SIDES=["EAST","WEST","NORTH","SOUTH"]; 
 N=random.randint(1,3) 
 OUT="" 
 for I in range(N,1,–1): 
     OUT=OUT+SIDES[I]
```
 **print OUT** 

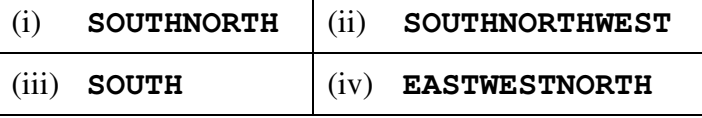

- 2. (a) List four characteristics of Object Oriented Programming. **2**  (b) **class Test: 2 rollno=1 marks=75 def\_init\_(self,r,m): #function 1 self.rollno=r self.marks=m def assign(self,r,m): #function 2 rollno = n marks = m def check(self): #function 3 print self.rollno,self.marks print rollno,marks** 
	- (i) In the above class definition, both the functions function 1 as well as function 2 have similar definition. How are they different in execution ?
	- (ii) Write statements to execute function 1 and function 2.

# **Downloaded From :<http://cbseportal.com/>**

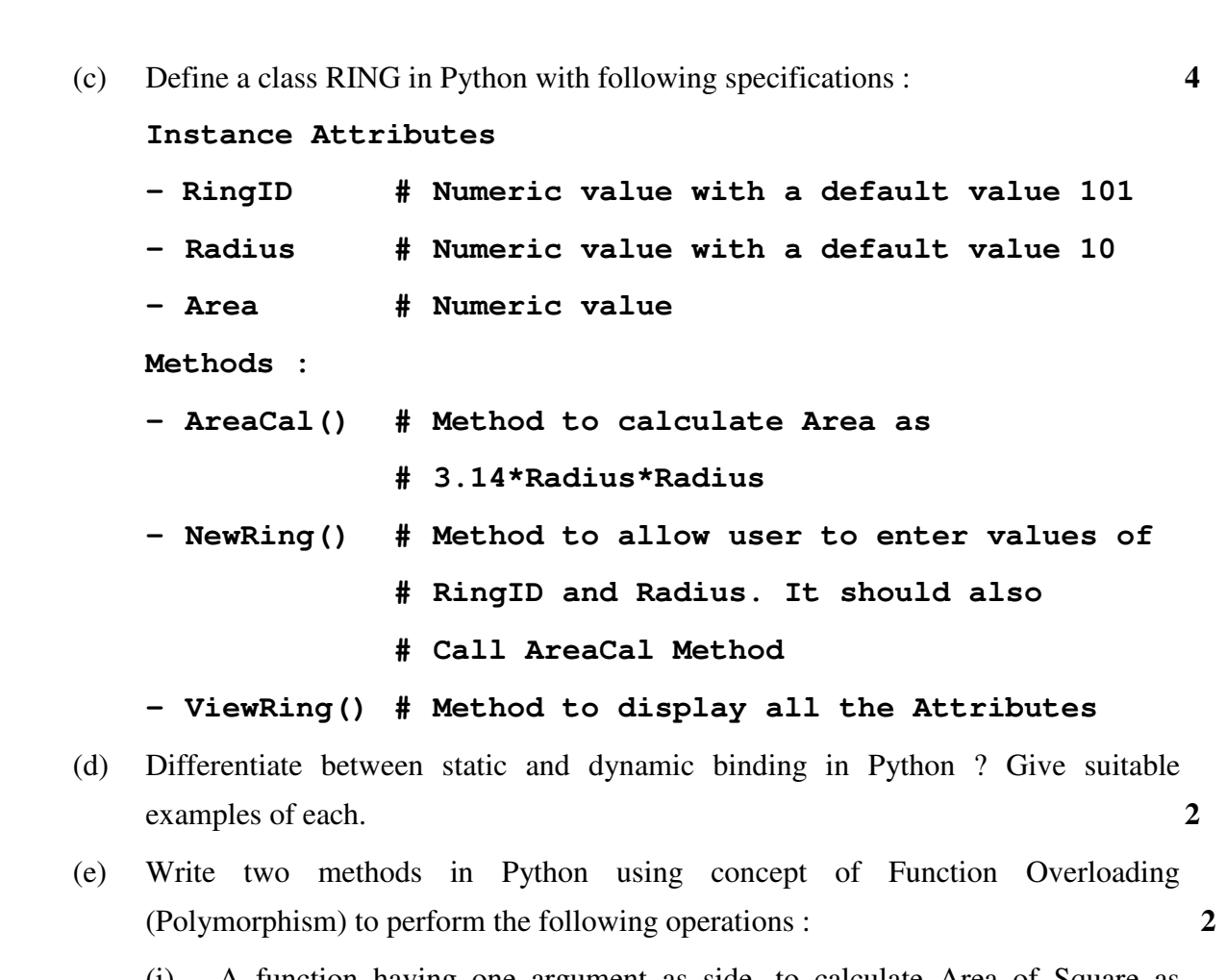

- (i) A function having one argument as side, to calculate Area of Square as side\*side
- (ii) A function having two arguments as Length and Breadth, to calculate Area of Rectangle as Length\*Breadth.
- 3. (a) What will be the status of the following list after the First, Second and Third pass of the bubble sort method used for arranging the following elements in **descending order** ? **3**

 Note : Show the status of all the elements after each pass very clearly underlining the changes.

**152, 104, –100, 604, 190, 204** 

- (b) Write definition of a method **OddSum(NUMBERS)** to add those values in the list of NUMBERS, which are odd. 3
- (c) Write Addnew(Book) and Remove(Book) methods in Python to Add a new Book and Remove a Book from a List of Books, considering them to act as PUSH and POP operations of the data structure Stack. **4**

**91/1** [P.T.O.

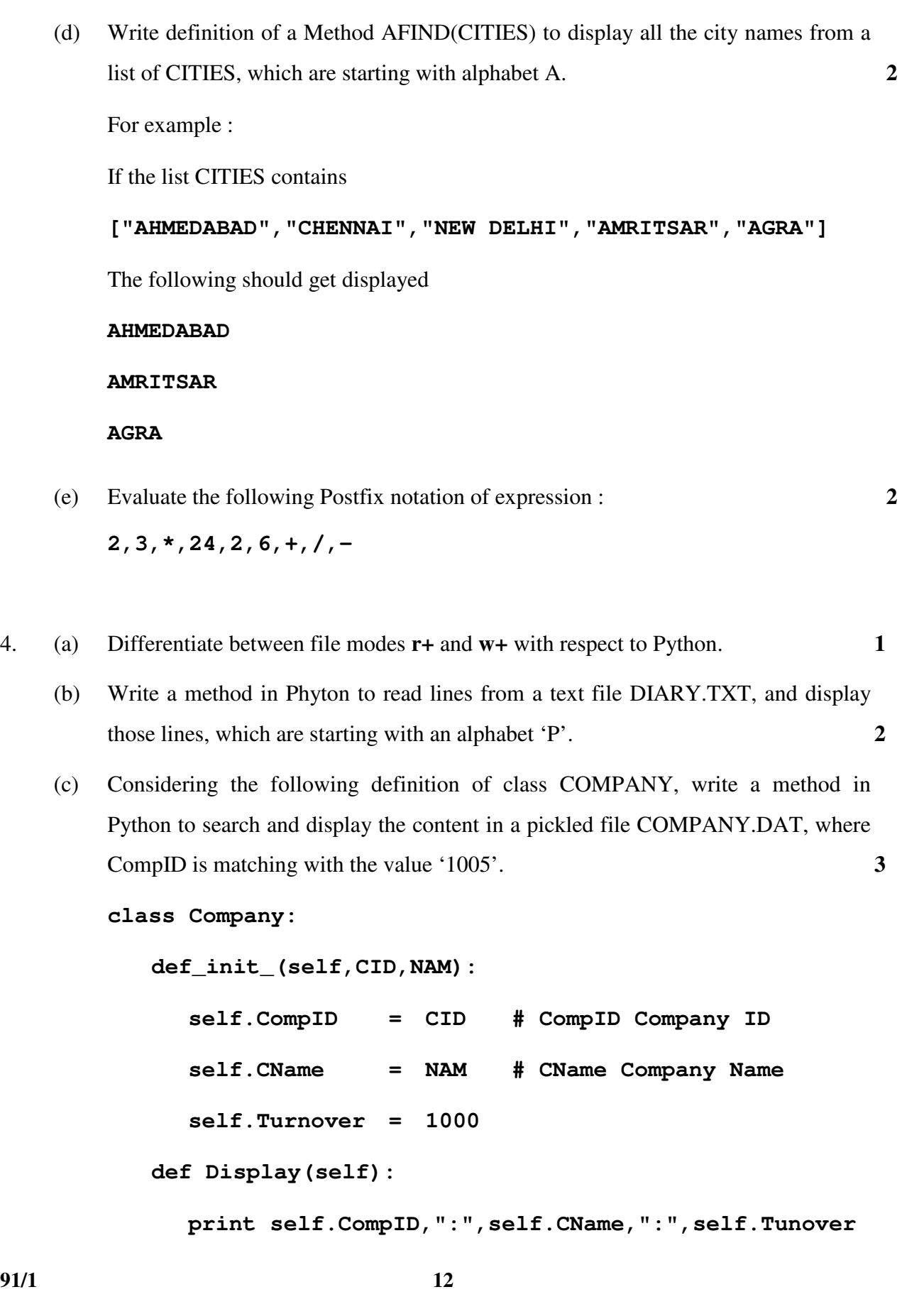

**CBSE PORTAL** www.cbseportal.com

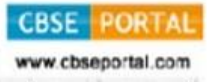

# **SECTION – C**

# **(For all the Candidates)**

5. (a) Observe the following table CANDIDATE carefully and write the name of the RDBMS operation out of (i) SELECTION (ii) PROJECTION (iii) UNION (iv) CARTESIAN PRODUCT, which has been used to produce the output as shown in RESULT. Also, find the Degree and Cardinality of the RESULT. **2** 

# **TABLE : CANDIDATE**

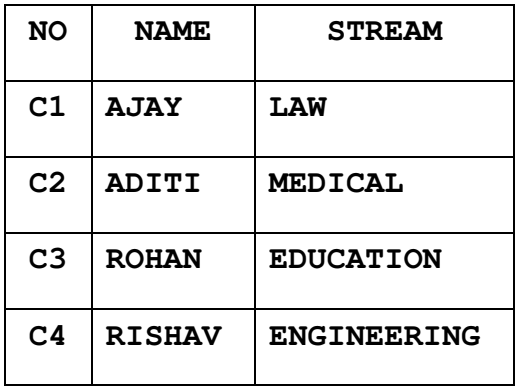

RESULT

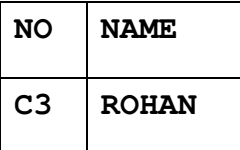

 (b) Write SQL queries for (i) to (iv) and find outputs for SQL queries (v) to (viii), which are based on the tables : **6** 

#### **TABLE : BOOK**

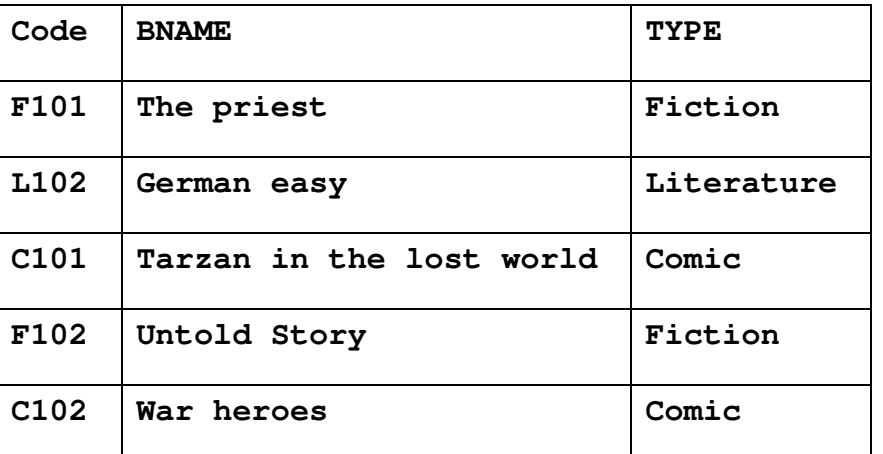

**91/1 13 13 [P.T.O.** 

#### **TABLE : MEMBER**

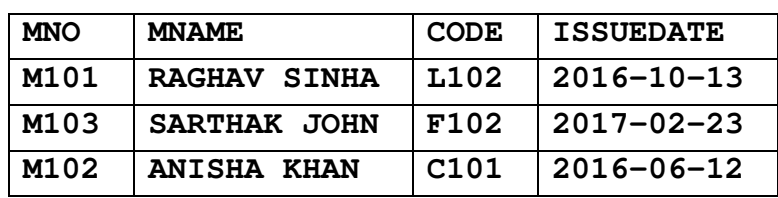

- (i) To display all details from table MEMBER in descending order of ISSUEDATE.
- (ii) To display the BNO and BNAME of all Fiction Type books from the table BOOK.
- (iii) To display the TYPE and number of books in each TYPE from the table BOOK.
- (iv) To display all MNAME and ISSUEDATE of those members from table MEMBER who have books issued (i.e. ISSUEDATE) in the year 2017.
- (v) **SELECT MAX(ISSUEDATE) FROM MEMBER;**
- (vi) **SELECT DISTINCT TYPE FROM BOOK;**
- (vii) **SELECT A. CODE, BNAME, MNO, MNAME FROM BOOK A, MEMBER B WHERE A.CODE=B.CODE;**  (viii) **SELECT BNAME FROM BOOK**

**WHERE TYPE NOT IN ("FICTION","COMIC");** 

- 6. (a) State Distributive Laws of Boolean Algebra and verify them using truth table. **2** 
	- (b) Draw the Logic Circuit of the following Boolean Expression using only NAND Gates : **2** 
		- **X.Y + Y.Z**
	- (c) Derive a Canonical SOP expression for a Boolean function F, represented by the following truth table : **1**

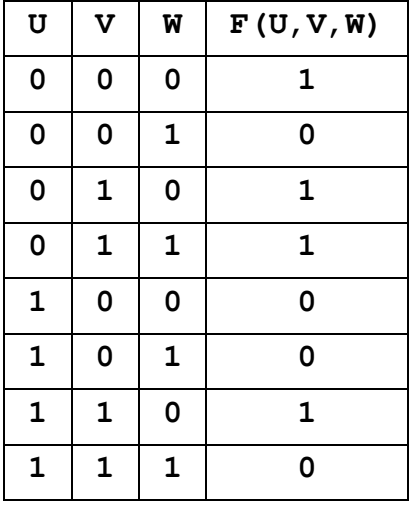

 (d) Reduce the following Boolean Expression to its simplest form using K-Map : **3**   $F(X, Y, Z, W) = \sum (0, 1, 2, 3, 4, 5, 10, 11, 14)$ 

- 7. (a) Differentiate between Radio Link and Microwave in context of wireless communication technologies. **2** 
	- (b) Amit used a pen drive to copy files from his friend's laptop to his office computer. Soon his office computer started abnormal functioning. Sometimes it would restart by itself and sometimes it would stop functioning totally. Which of the following options out of (i) to (iv), would have caused the malfunctioning of the computer ? Justify the reason for your chosen option : **2** 
		- (i) Computer Worm
		- (ii) Computer Virus
		- (iii) Computer Bacteria
		- (iv) Trojan Horse
	- (c) Jai is an IT expert and a freelancer. He recently used his skills to access the Administrator password for the network server of Megatech Corpn Ltd. and provided confidential data of the organization to its Director, informing him about the vulnerability of their network security. Out of the following options (i) to (iv), which one most appropriately defines Jai ? **2 2**

Justify the reason for your chosen option :

- (i) Hacker
- (ii) Cracker
- (iii) Operator
- (iv) Network Admin
- (d) Hi Speed Technologies Ltd. is a Delhi based organization which is expanding its office setup to Chandigarh. At Chandigarh office campus, they are planning to have 3 different blocks for HR, Accounts and Logistics related work. Each block has number of computers, which are required to be connected in a network for communication, data and resource sharing.

 As a network consultant, you have to suggest the best network related solutions for them for issues/problems raised in (i) to (iv), keeping in mind the distances between various blocks / locations and other given parameters.

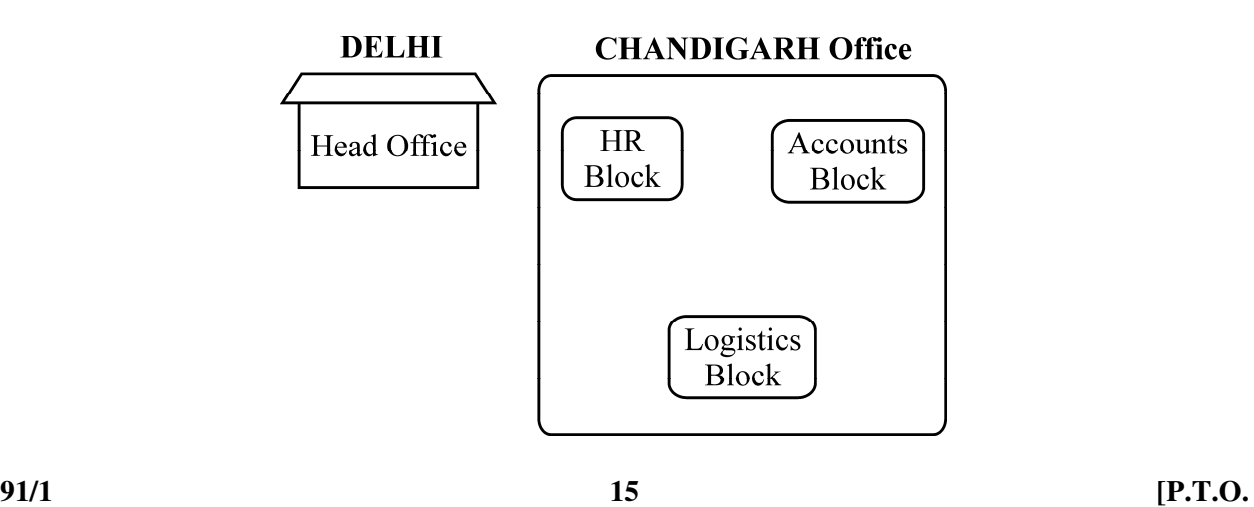

# **Downloaded From :<http://cbseportal.com/>**

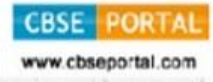

Shortest distances between various blocks/locations :

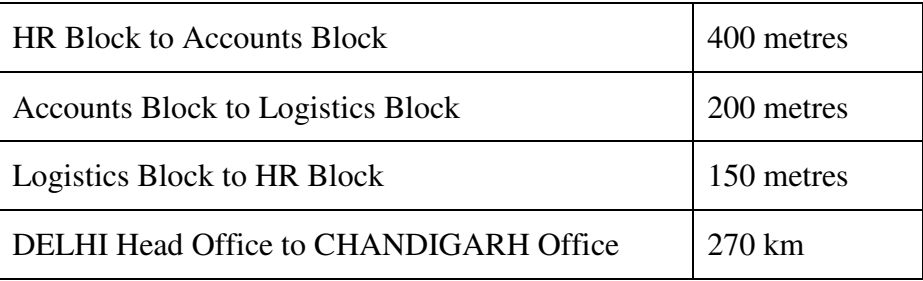

Number of Computers installed at various blocks are as follows :

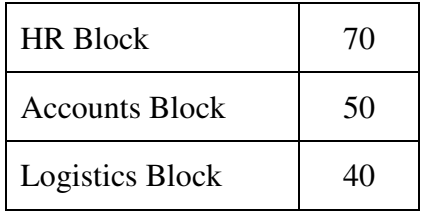

- (i) Suggest the most appropriate block/location to house the SERVER in the CHANDIGARH Office (out of the 3 blocks) to get the best and effective connectivity. Justify your answer. **1**
- (ii) Suggest the best wired medium and draw the cable layout (Block to Block) to efficiently connect various Blocks within the CHANDIGARH office compound. **1**
- (iii) Suggest a device / software and its placement that would provide data security for the entire network of CHANDIGARH office. 1
- (iv) Which of the following kind of network, would it be ? **1** 
	- (a) PAN
	- (b) WAN
	- (c) MAN
	- (d) LAN

**91/1 16** 

\_\_\_\_\_\_\_\_\_\_\_